### Ch 11. Structured Data (11.2 to 11.8)

CS 1428 Fall 2011

Jill Seaman

Lecture 24

1

# Data Types

Data Type:

− set of values

set of operations over those values

example: Integer

− whole numbers, -32768 to 32767

− +, -, \*, /, %, ==, !=, <, >, <=, >=, ...

Which operation is not valid for float?

## 3 Data Types (C/C++) Scalar (or Basic) Data Types (atomic values) − Arithmetic types • Integers − short, int, long − char, bool • Floating points − float, double, long double Composite (or Aggregate) Types: − Arrays: ordered sequence of values of the same type − Structures: named components of various types

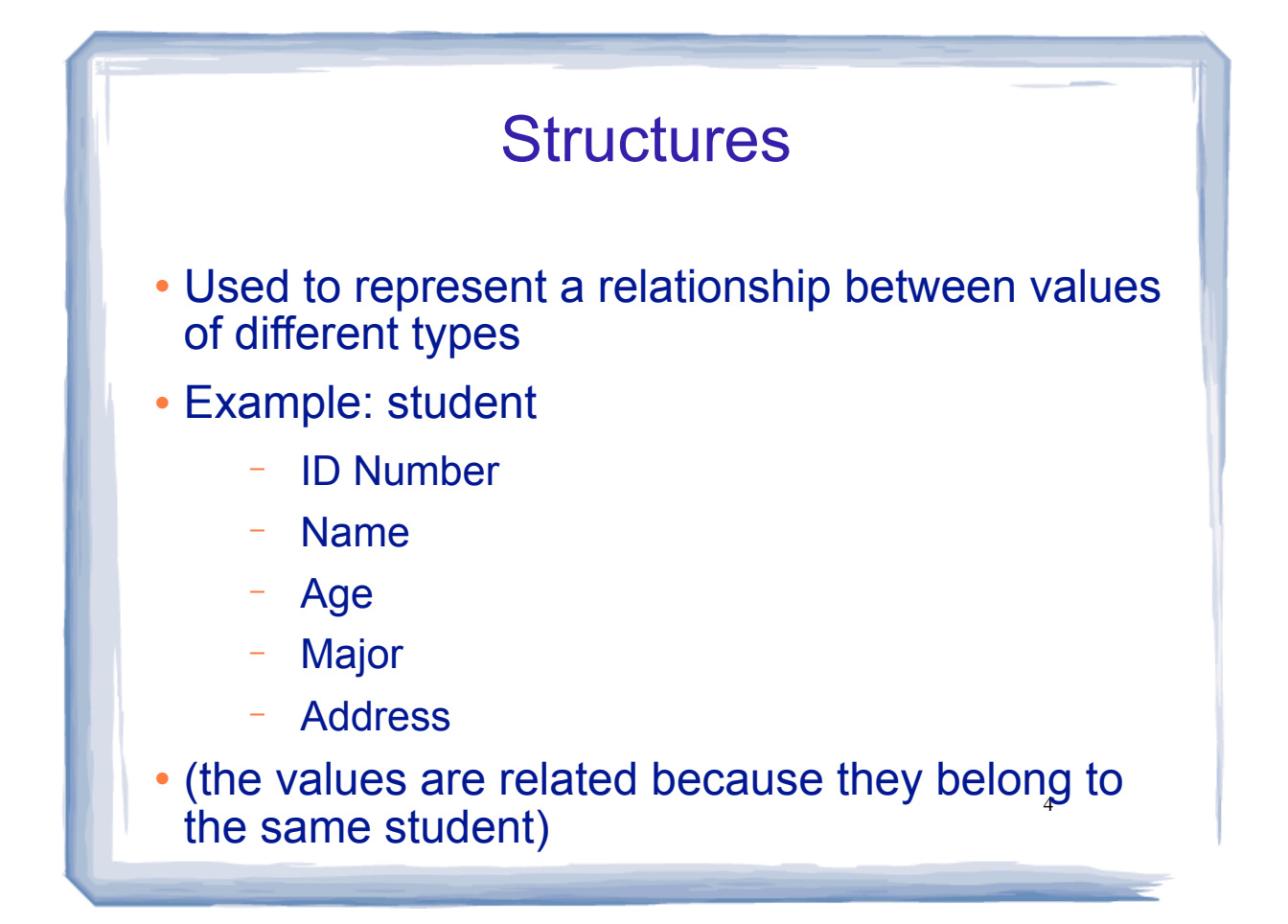

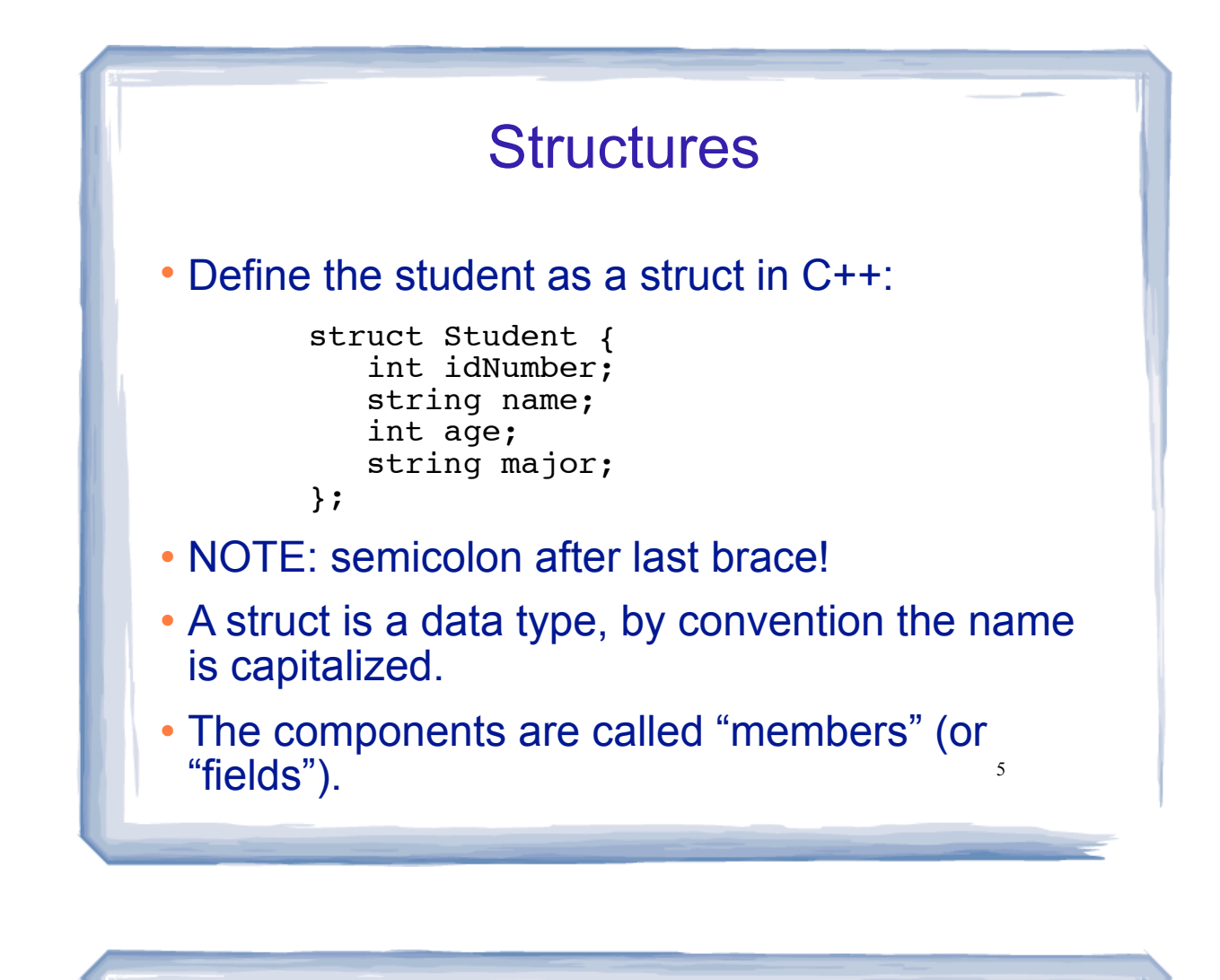

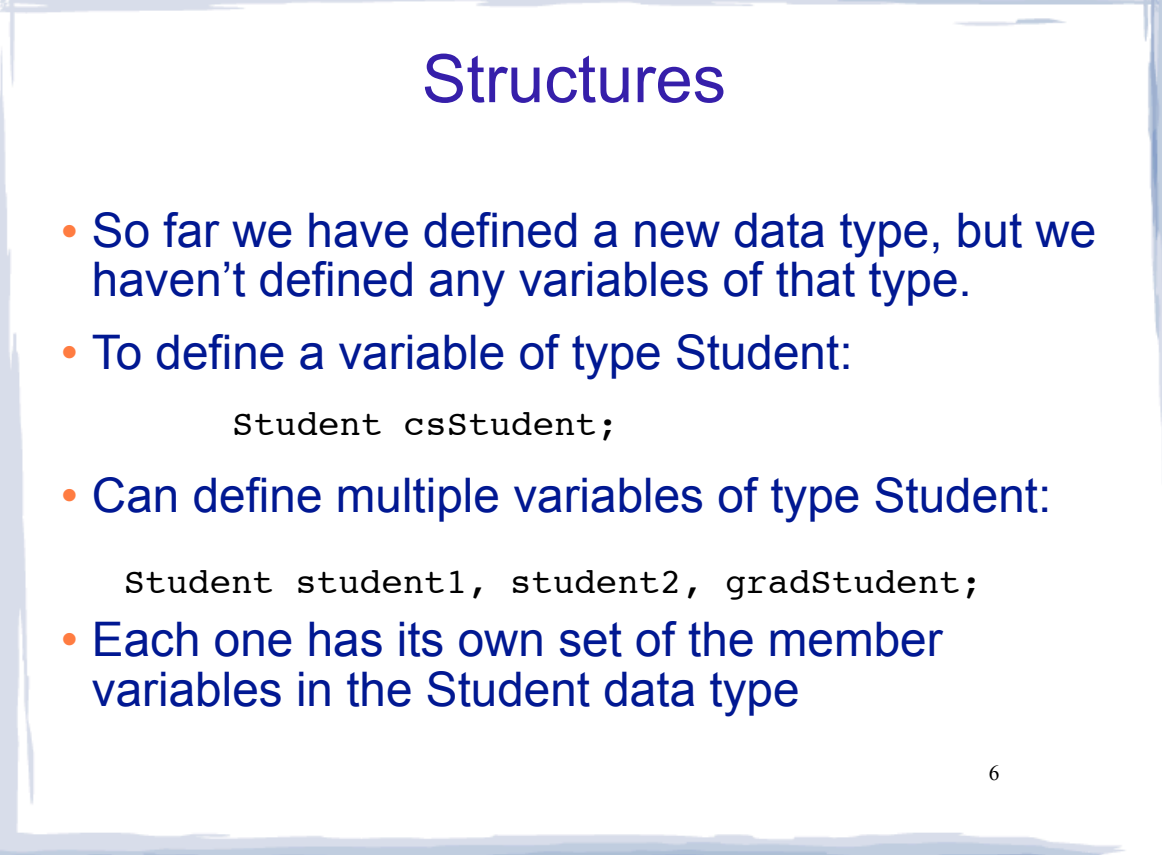

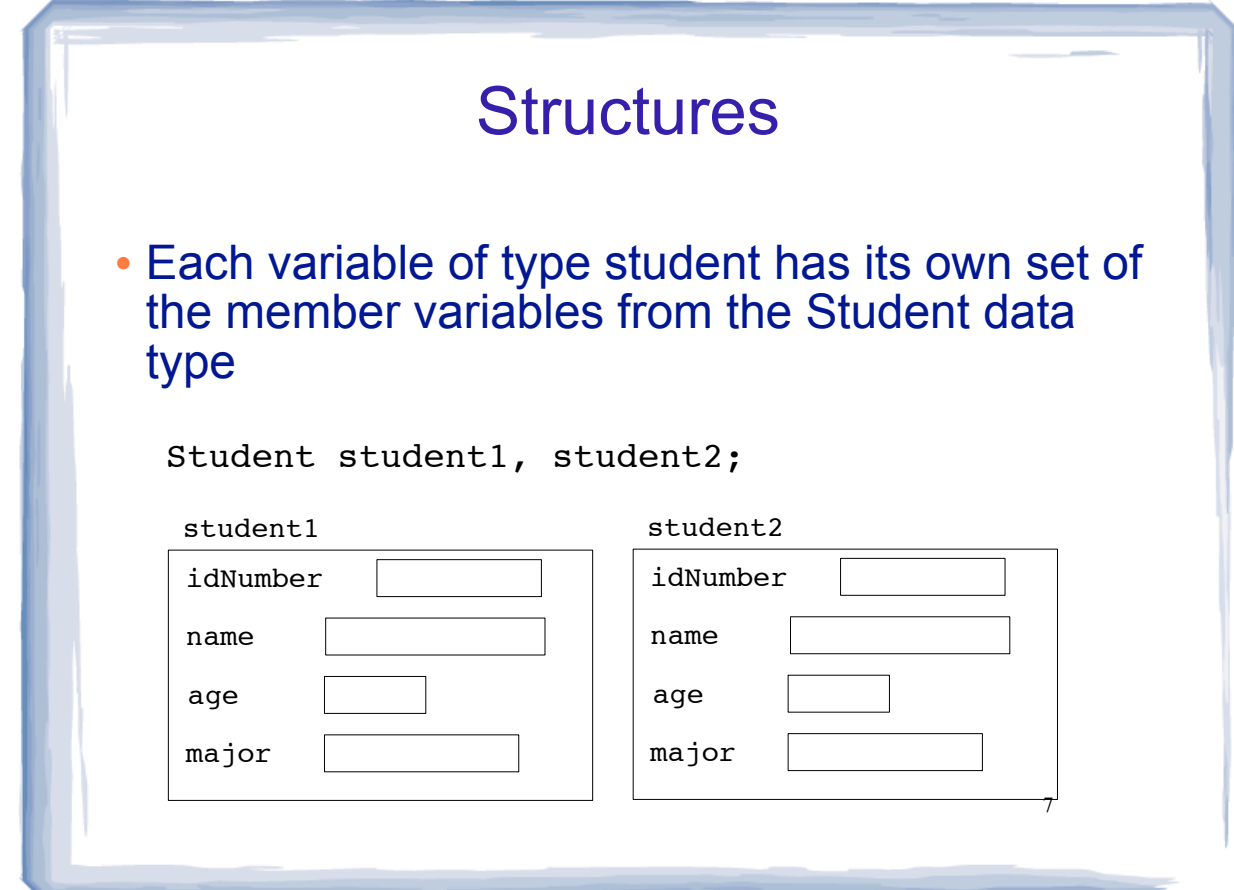

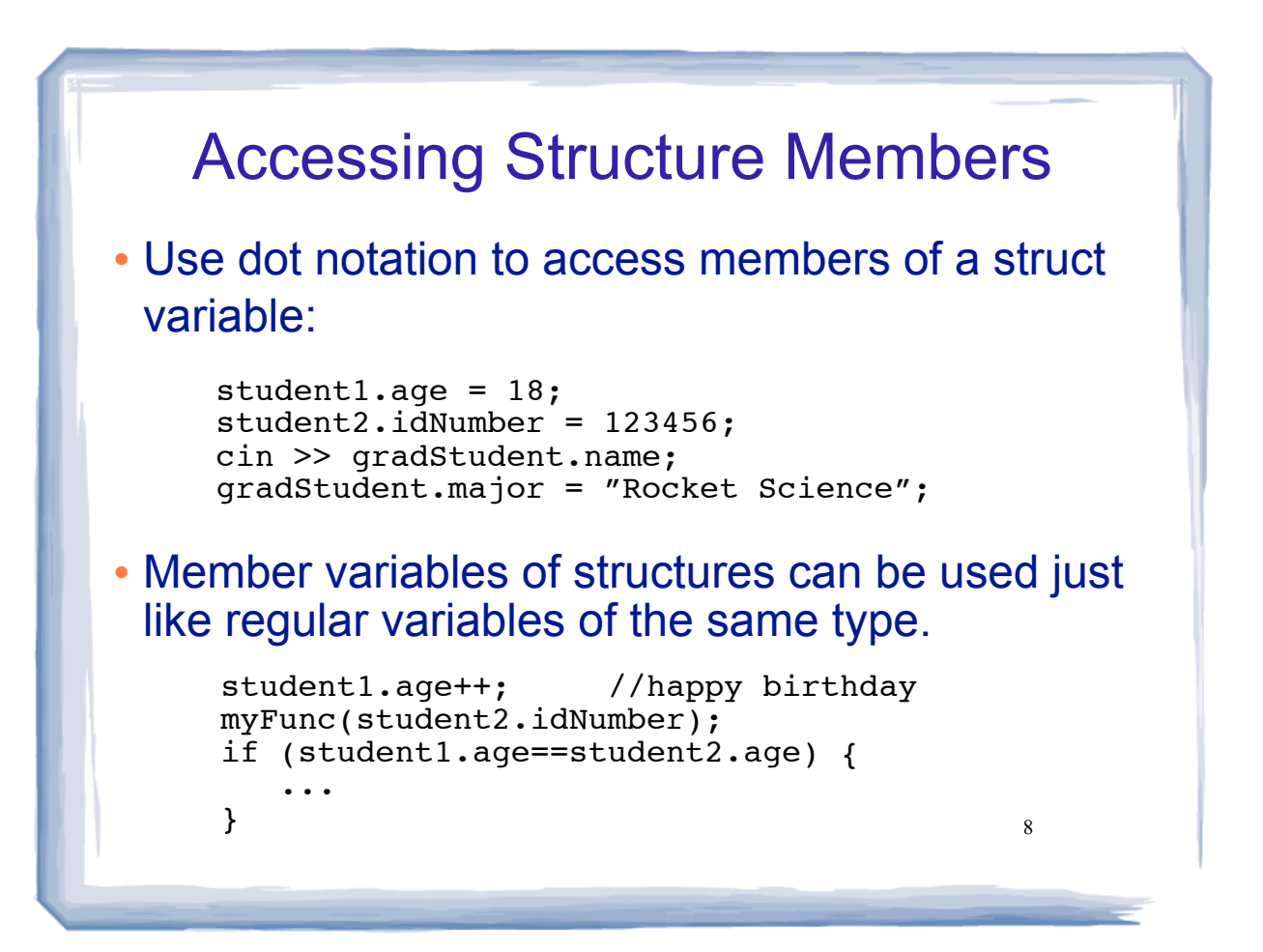

## Structures: operations

Valid operations over entire structs:

- − assignment: student1 = student2;
- − function call: myFunc(gradStudent,x);

#### • Invalid operations over structs:

- − comparison: student1 == student2
- − output: cout << student1;
- − input: cin >> student2;
- Must do these member by member

9

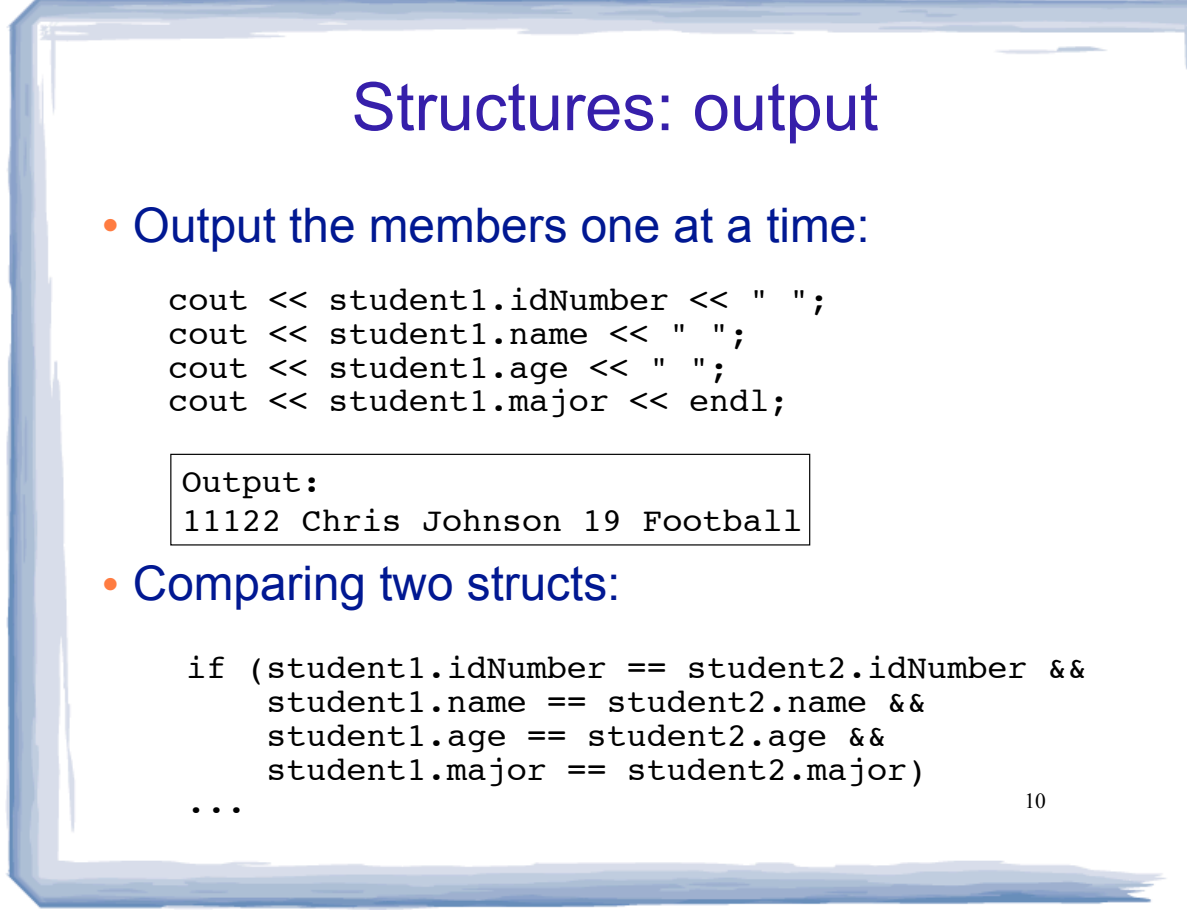

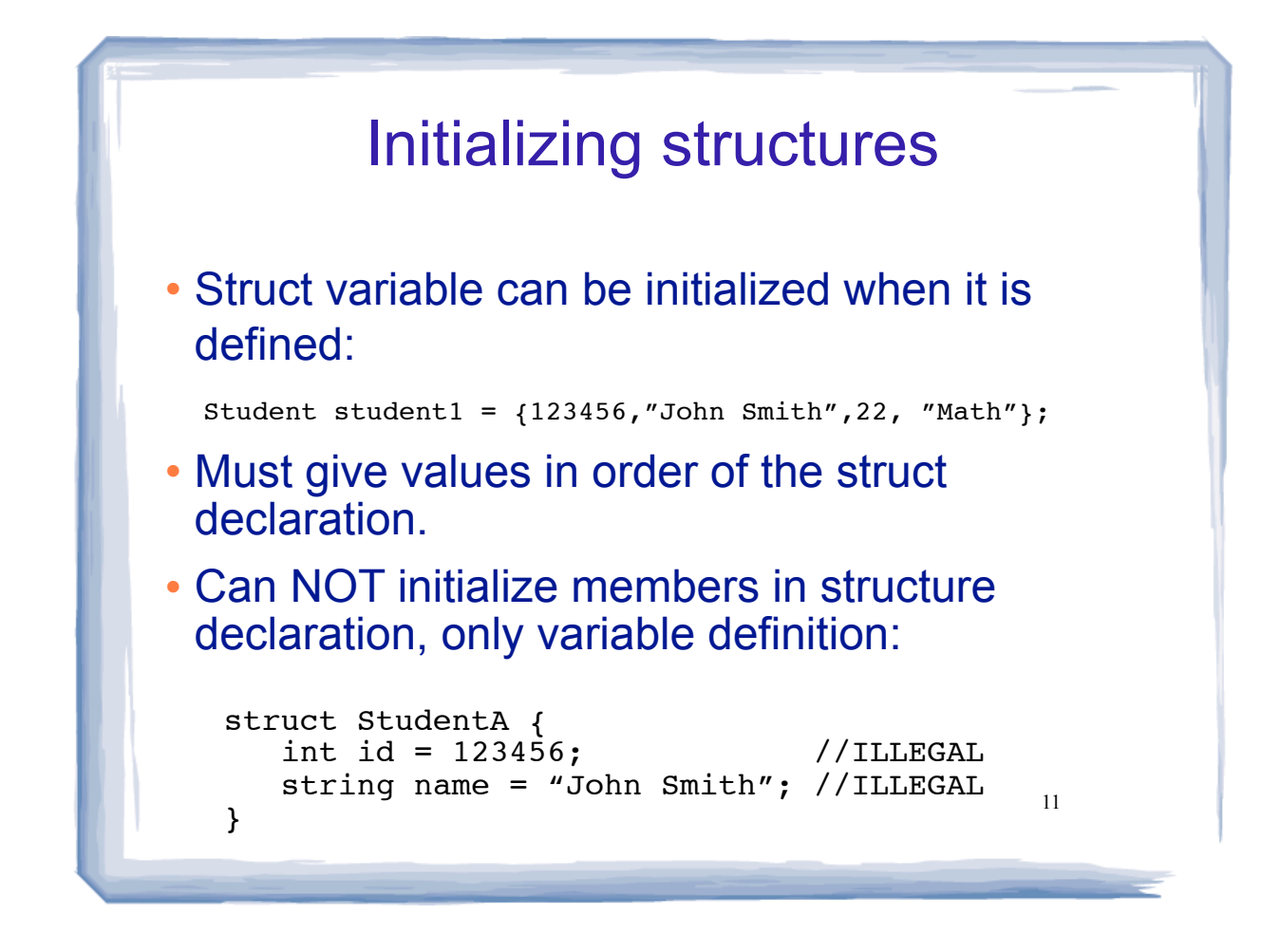

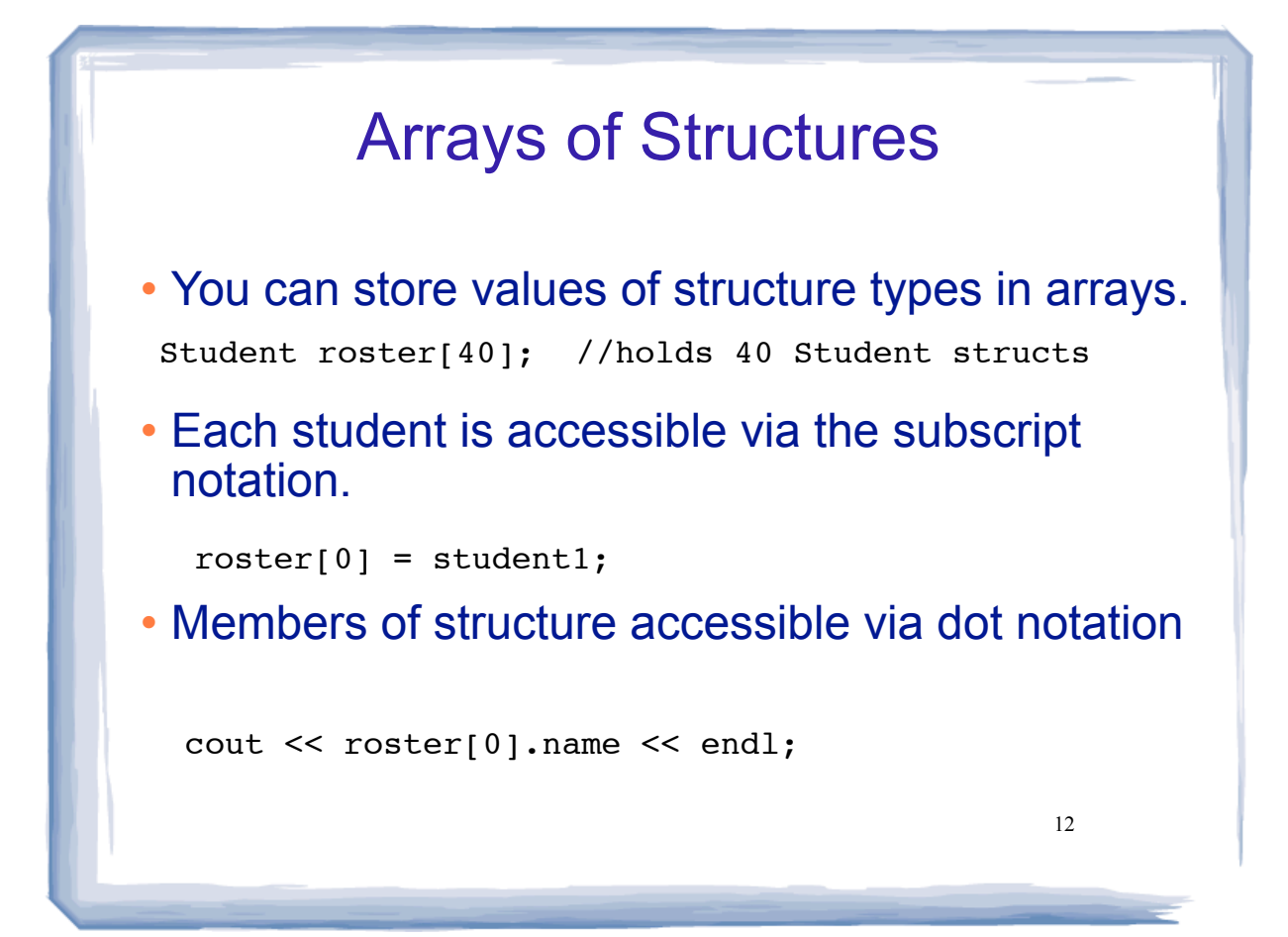

### Arrays of Structures

```
 Arrays processed in loops:
```

```
13
Student roster[40];
//input
for (int i=0; i<40; i++) {
   cout << "Enter the name, age, idNumber and "
        << "major of the next student: \n";
   cin >> roster[i].name >> roster[i].age 
       >> roster[i].idNumber >> roster[i].major;
}
//output all the id numbers and names
for (int i=0; i<40; i++) {
 cout << roster[i].idNumber << endl;
 cout << roster[i].name << endl;
}
```
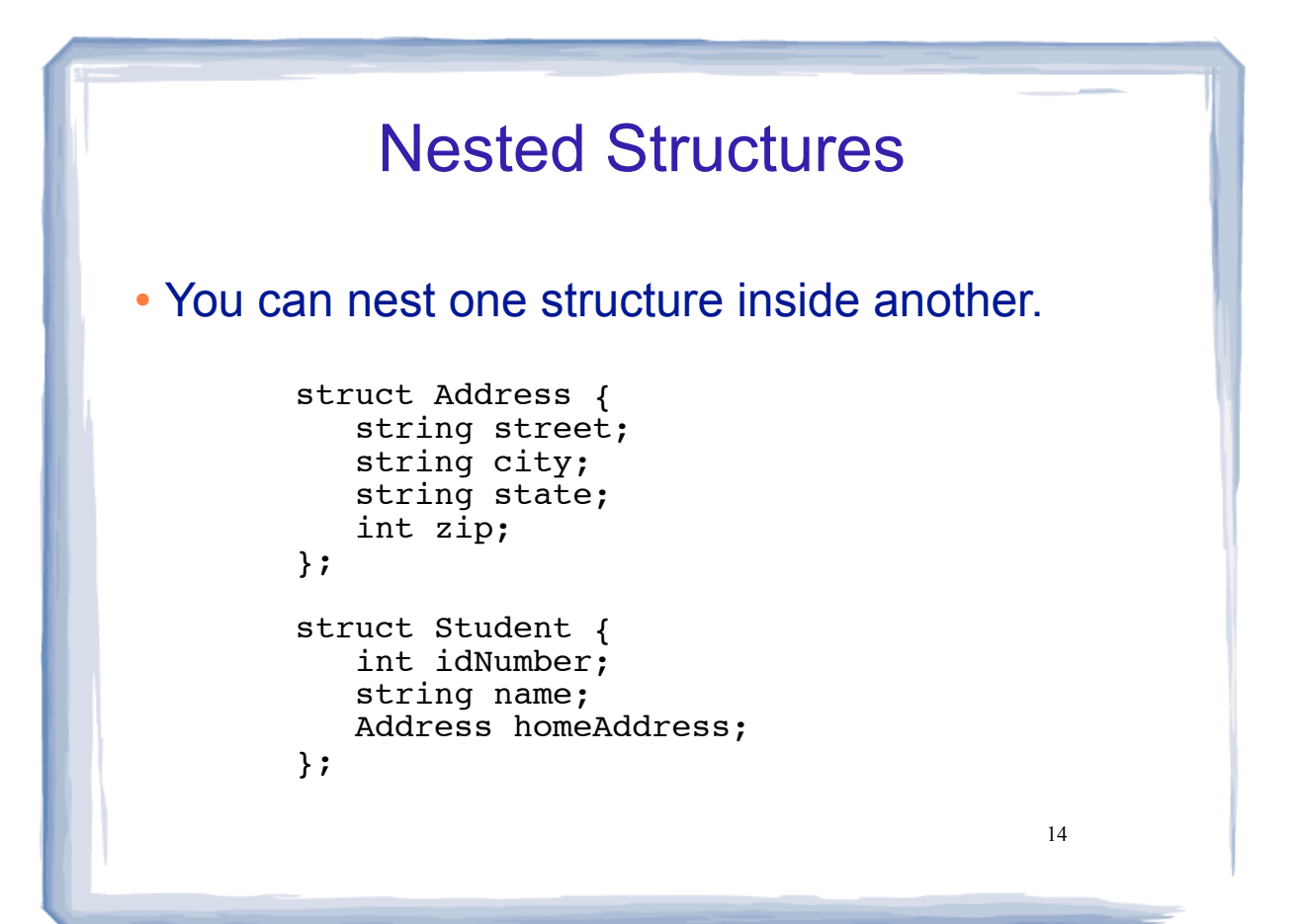

### Nested Structures

 Use dot operator multiple times to get into the nested structure:

Student student1; student1.name = "Bob Lambert"; student1.homeAddress.city = "San Angelo"; student1.homeAddress.state = "TX";

#### Or set up address structure separately:

```
Address a1;
al.street = "101 Main St.";
a1.city = "San Angelo";
al.state = "TX";a1.zip = 76903;student1.name = "Bob Lambert";
student1.homeAddress = a1;
```
15

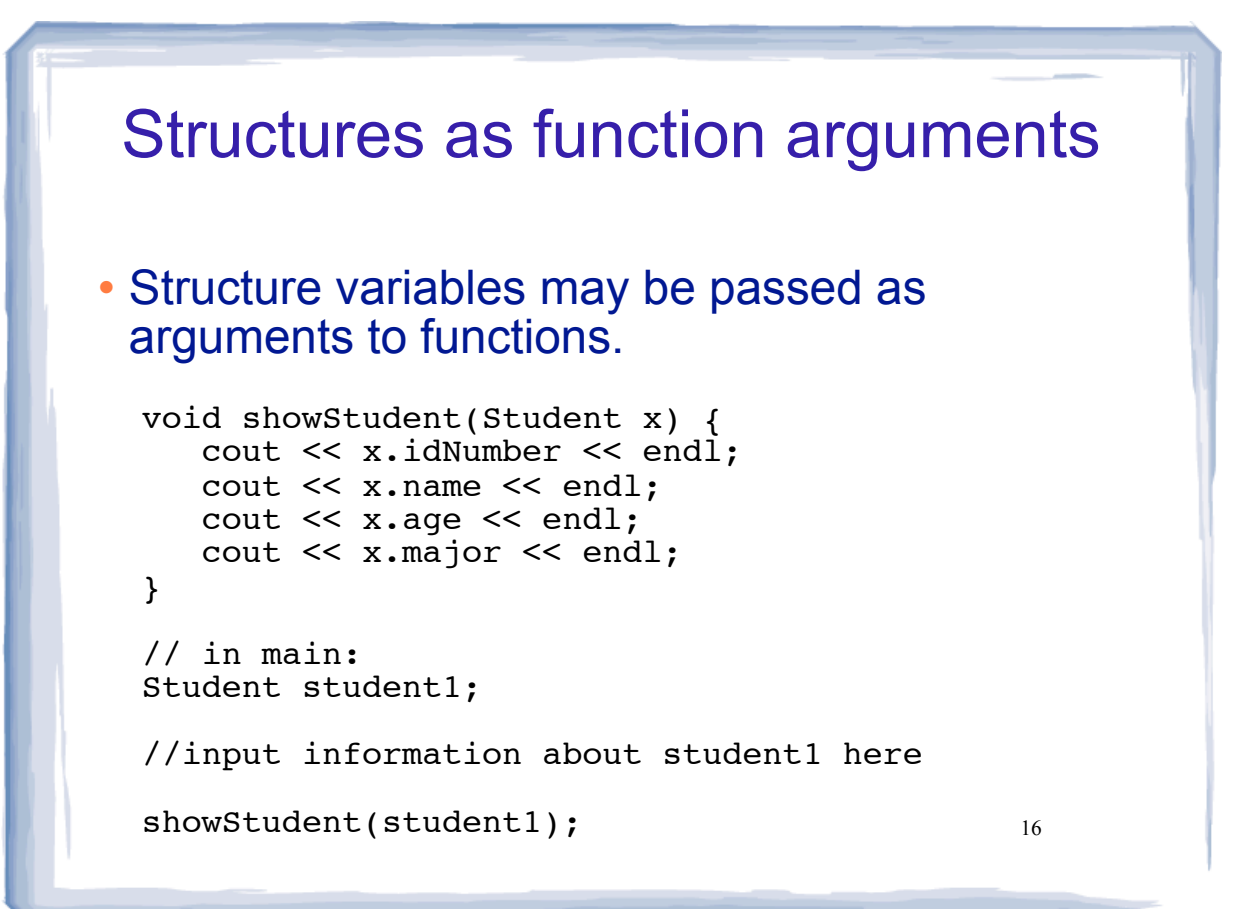

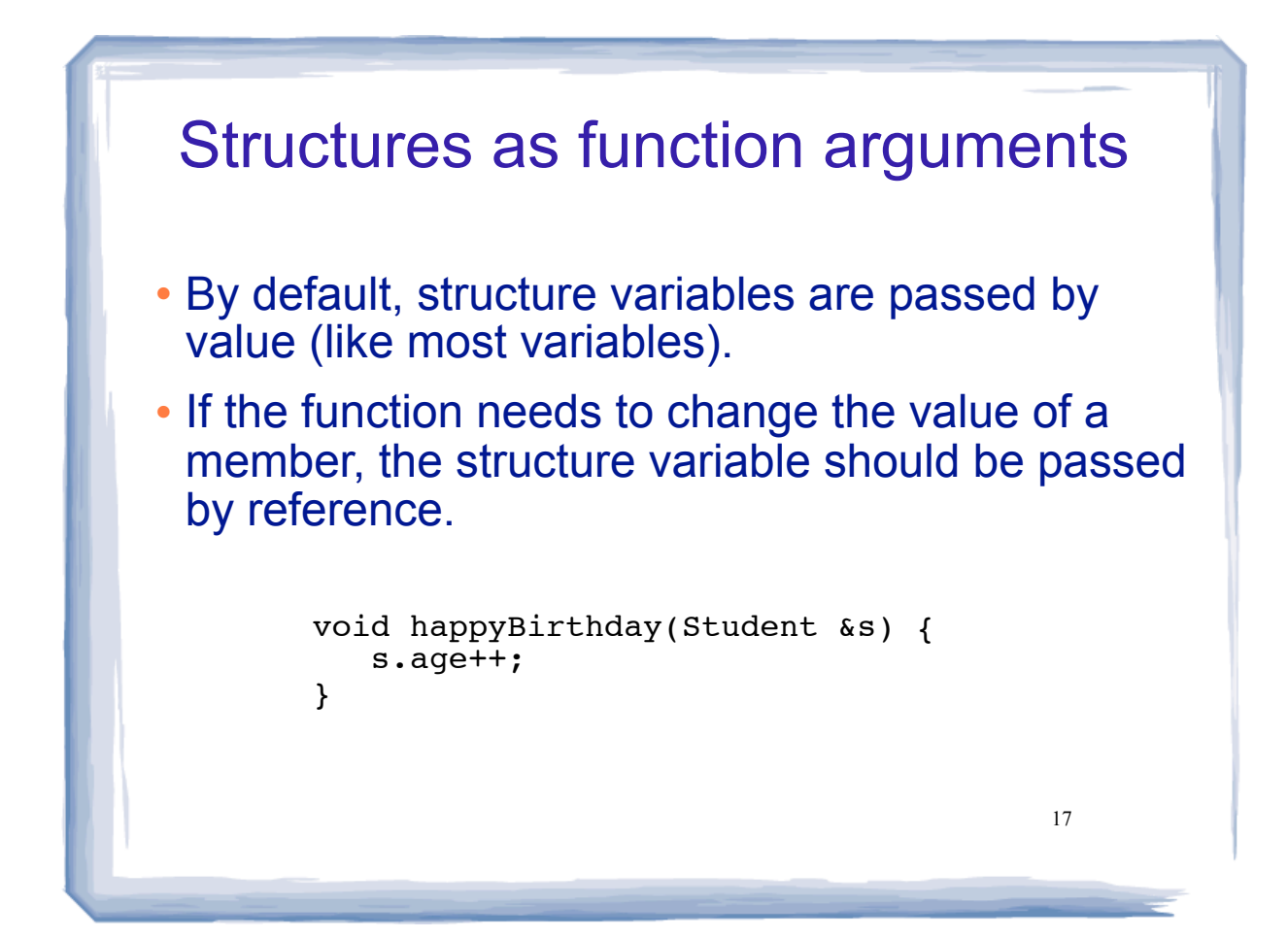

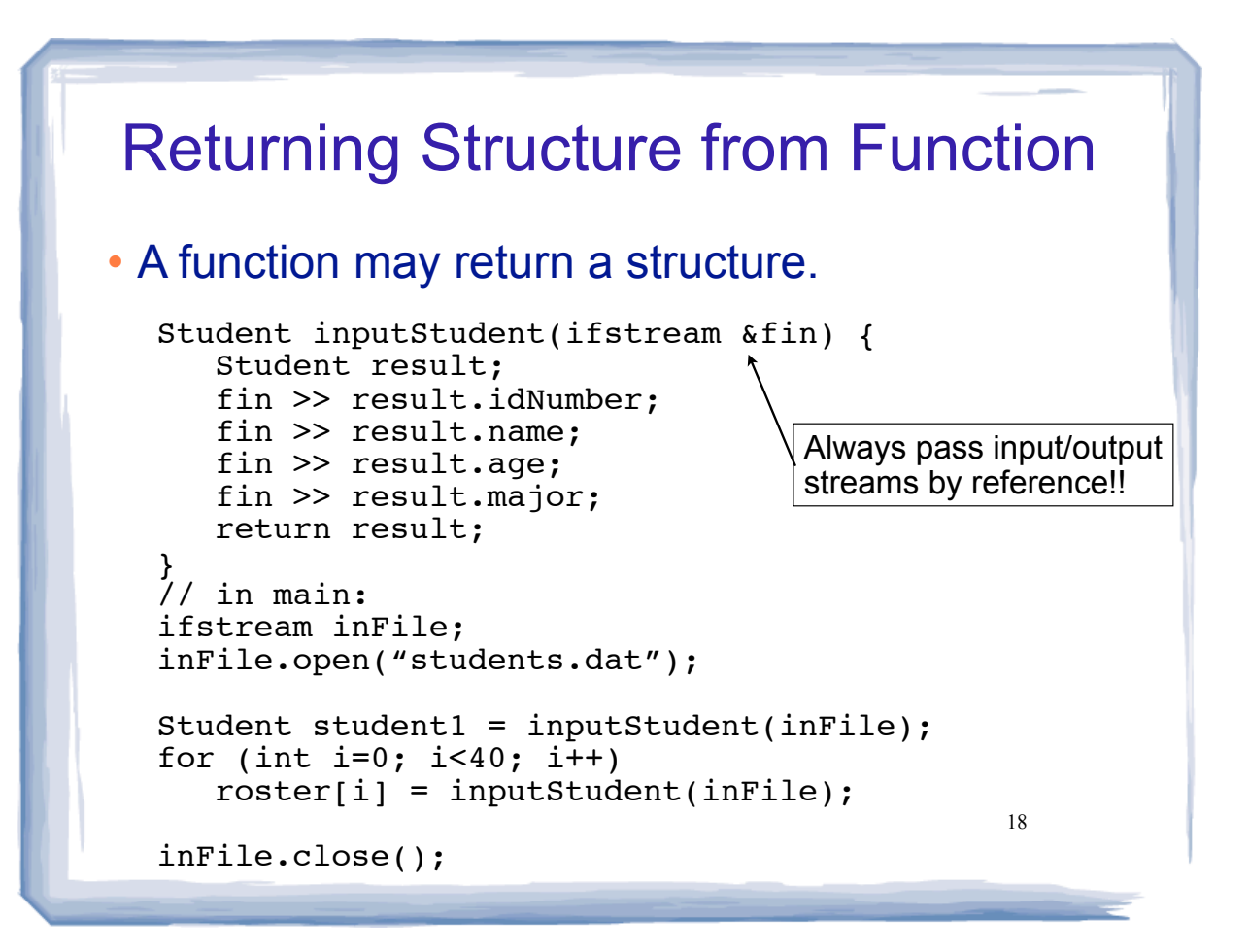

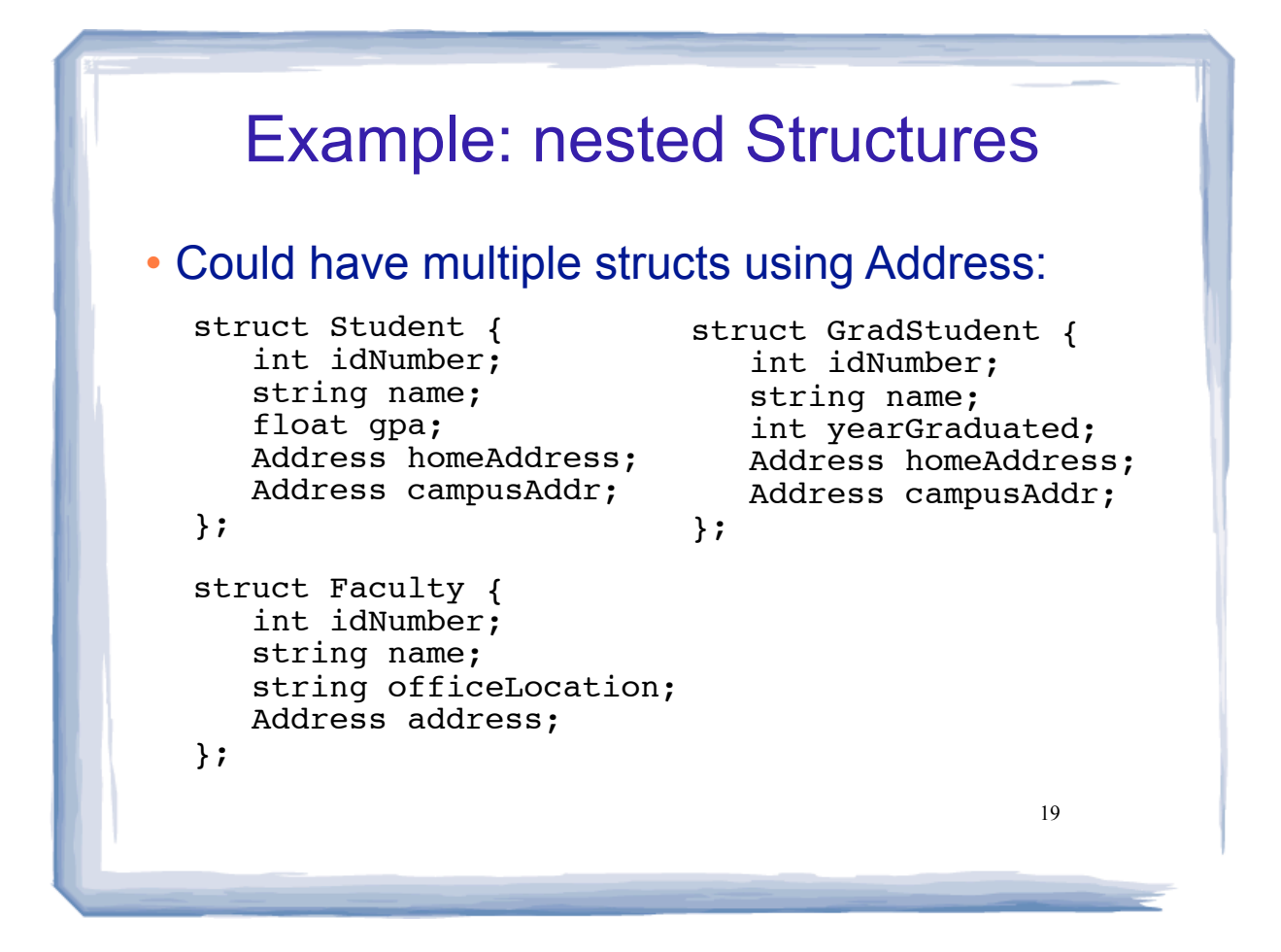

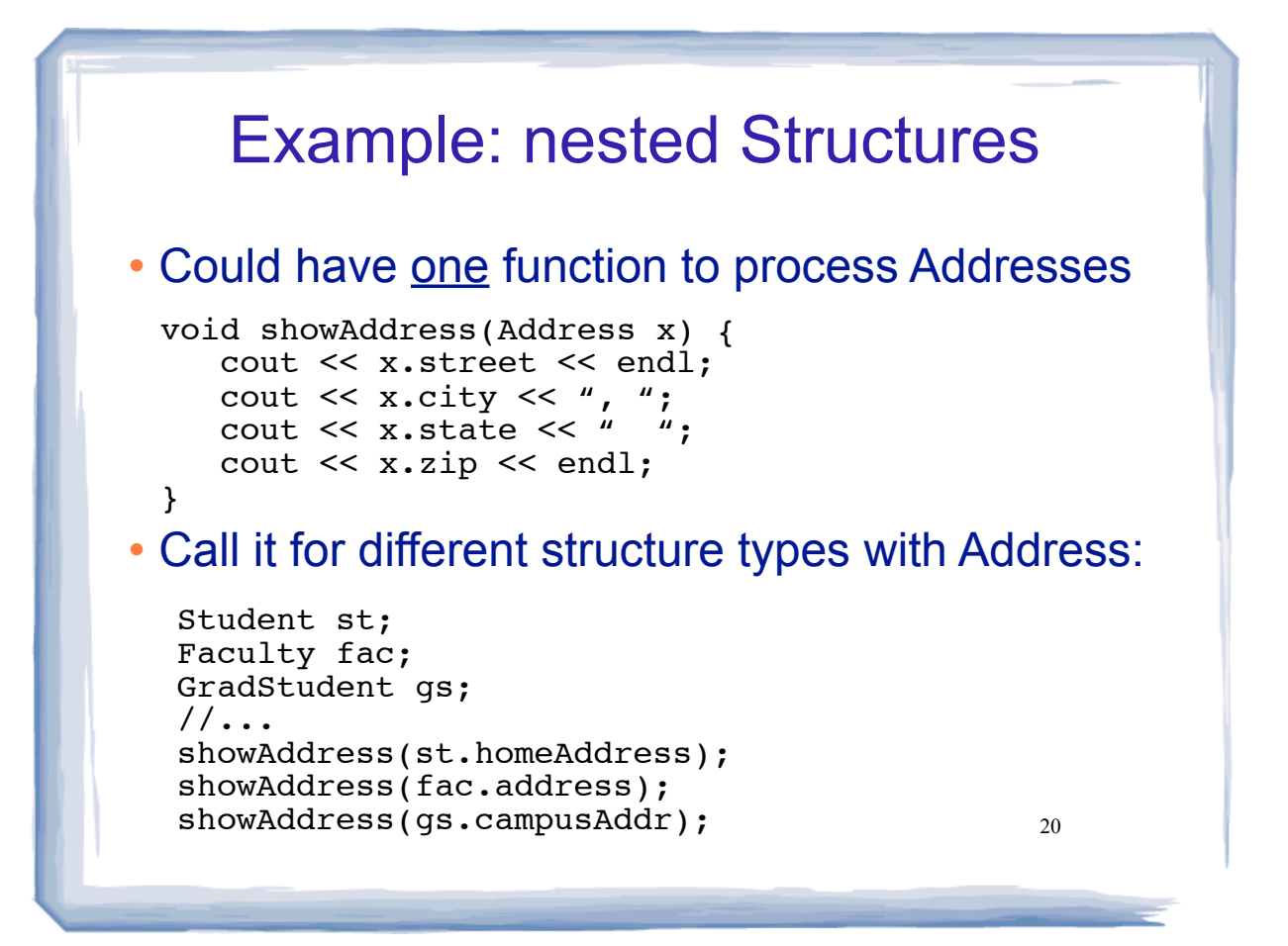

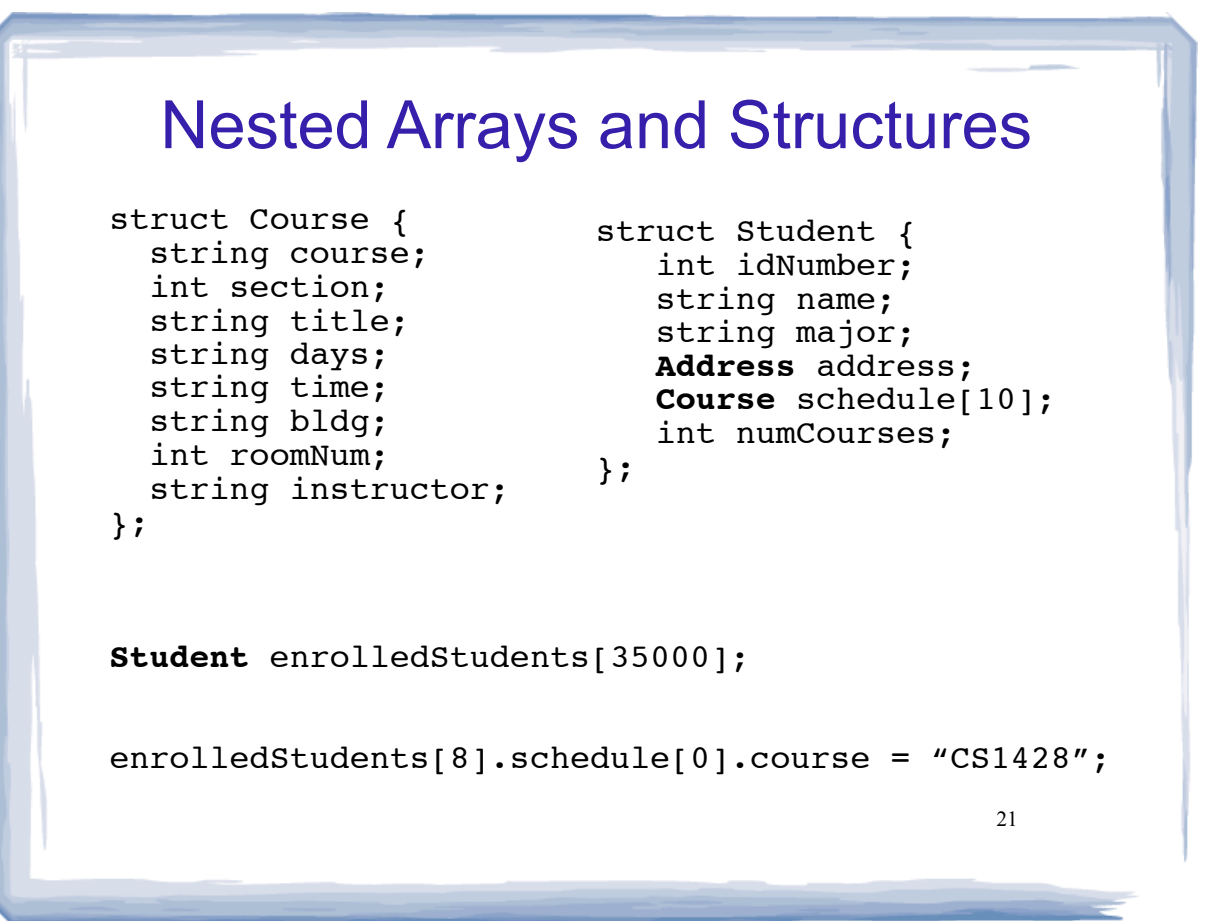

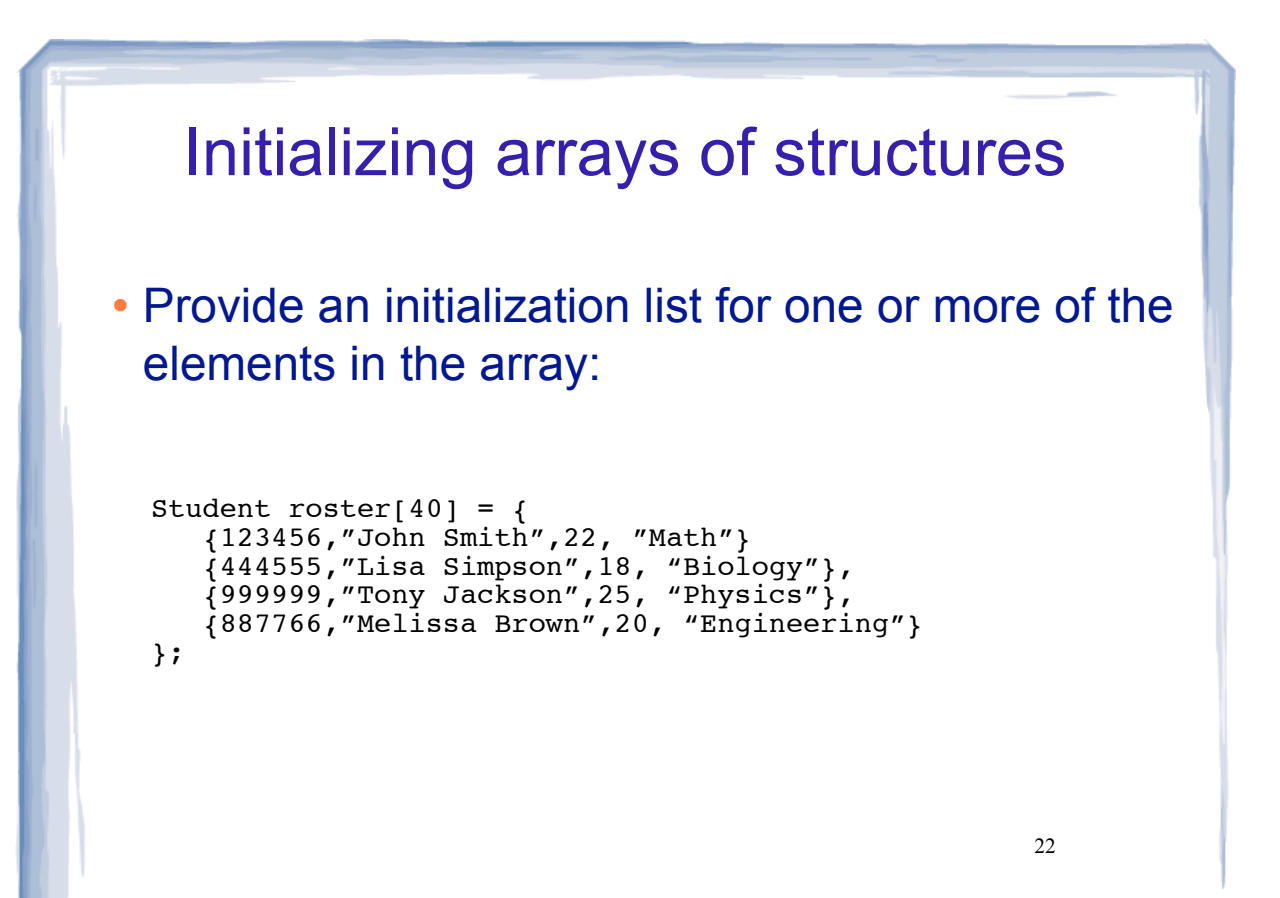